# # HPC.NRW

# **Introduction to OpenMP**

Dr. Christian Terboven

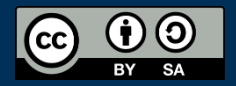

THE COMPETENCE NETWORK FOR HIGH PERFORMANCE COMPUTING IN NRW.

# **Tasking**

Dr. Christian Terboven

# Introduction to OpenMP

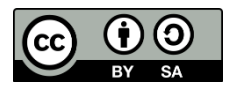

#### **Recursive approach to compute Fibonacci**

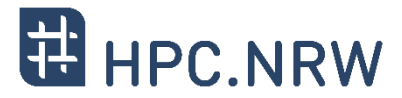

- Fibonacci numbers
	- Form a sequence  $F_n$  such that each number is the sum of the two preceding
	- $-F_0 = 0, F_1 = 1$
	- $F_n = F_{n-1} + F_{n-2}$  (for  $n > 1$ )

```
int main(int argc,
         char* argv[])
{
   [\ldots]fib(input);
   [...]
}
                                    int fib(int n) {
                                       if (n < 2) return n;
                                       int x = fib(n - 1);
                                       int y = fib(n - 2);
                                       return x+y;
                                    }
```
 On the following slides we will discuss three approaches to parallelize this recursive code with Tasking.

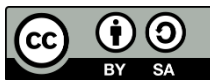

#### **The task construct**

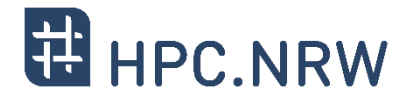

- Deferring (or not) a unit of work (executable for any member of the team)
	- Always attached to a structured block

**!\$omp task [clause[[,] clause]...]** …structured**-**block**… !\$omp end task #pragma omp task [clause[[,] clause]...] {**structured**-**block**}**

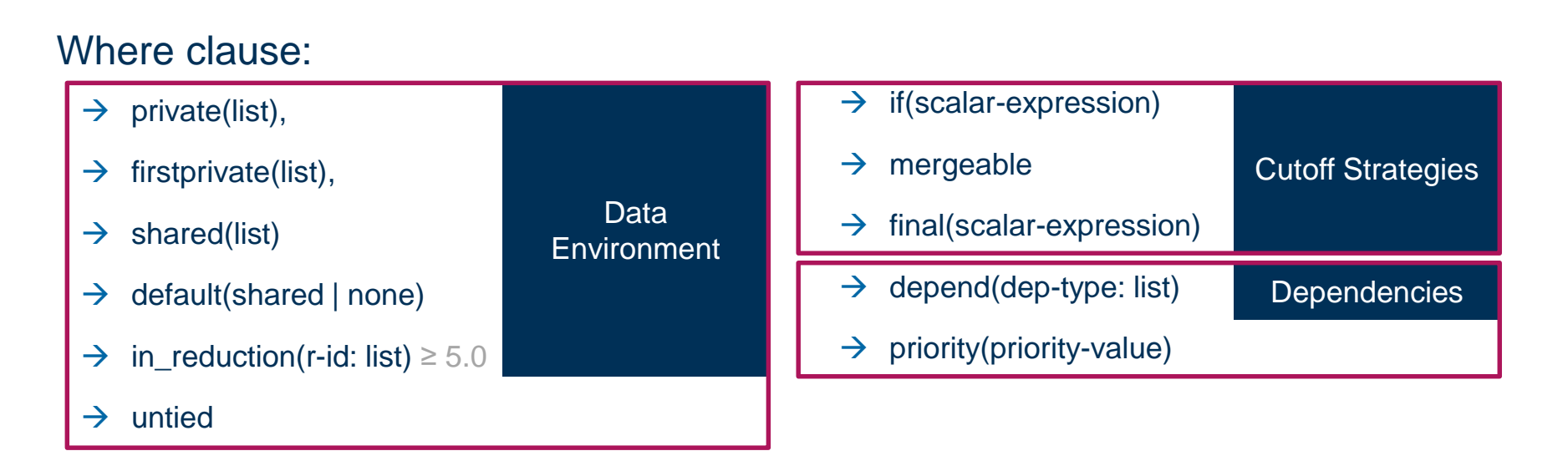

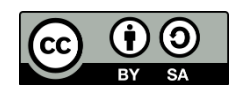

#### **Tasks in OpenMP: Data Scoping**

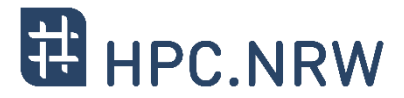

- Some rules from *Parallel Regions* apply:
	- Static and Global variables are shared
	- Automatic Storage (local) variables are private
	- Task variables are firstprivate unless shared in the enclosing context
		- Only shared attribute is inherited
		- Exception: Orphaned Task variables are firstprivate by default!

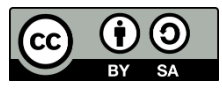

#### **First version parallelized with Tasking (omp-v1)**

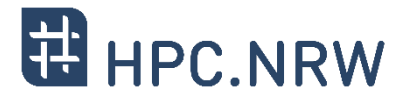

```
14 int fib(int n) {
                            15 if (n < 2) return n;
                            16 int x, y;
                            17 #pragma omp task shared(x)
                            18 {
                            19 x = fib(n - 1);20 }
                            21 #pragma omp task shared(y)
                            22 {
                            23 y = fib(n - 2);24 }
                            25 #pragma omp taskwait
                            26 return x+y;
                            27 }
1 int main(int argc,
2 char* argv[])
3 {
4 [...]
5 #pragma omp parallel
6 {
7 #pragma omp single
 8 {
9 fib(input);
10 }
11 \qquad \}12 [\ldots]13 }
```
- Only one Task / Thread enters fib() from main(), it is responsible for creating the two initial work tasks
- Taskwait is required, as otherwise x and y would be lost

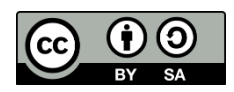

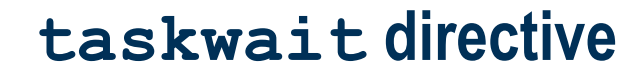

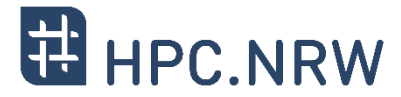

- The taskwait directive (shallow task synchronization)
	- $-$  It is a stand-alone directive

**#pragma omp taskwait**

 wait on the completion of child tasks of the current task; just direct children, not all descendant tasks; includes an implicit task scheduling point (TSP)

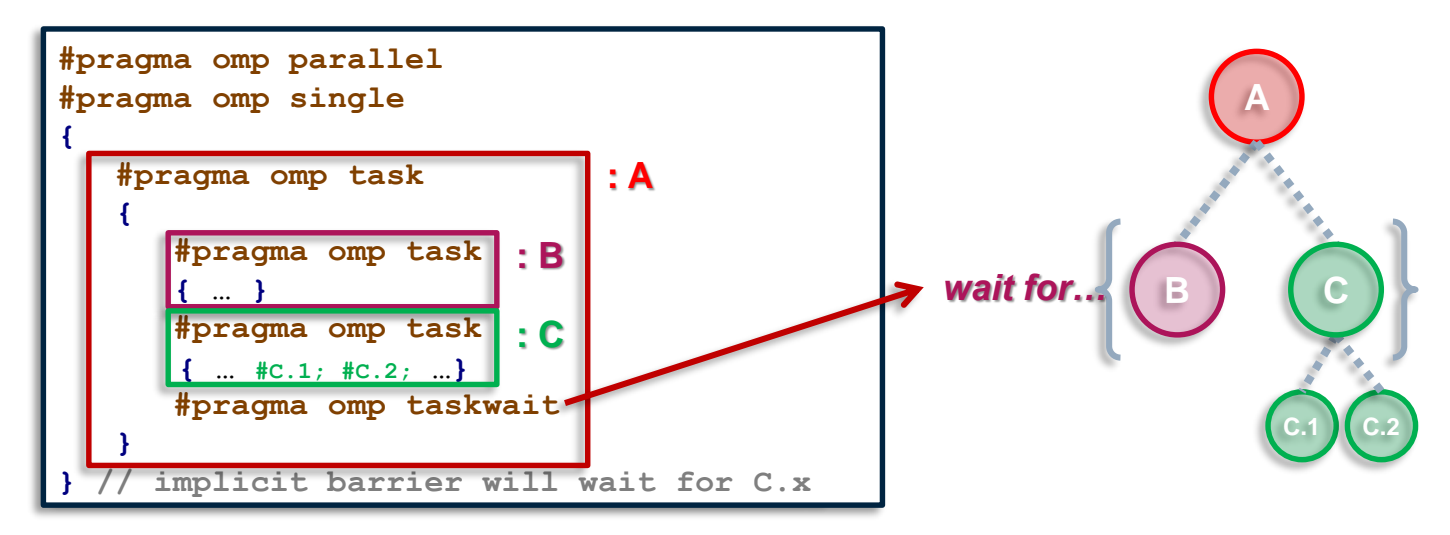

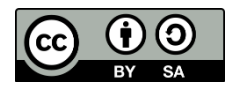

#### Introduction to OpenMP **Introduction to OpenMP** INNOVATION THROUGH COOPERATION.

# $fib(4)$ Task Queue fib(2)  $\int$  fib(1)  $fib(3)$   $( 5**i** )$   $( 2)$ fib(1)  $\int$  fib(0) fib(2)  $\bigg(\begin{array}{cc} \text{fib}(1) \end{array}\bigg) \bigg(\begin{array}{cc} \text{fib}(1) \end{array}\bigg) \bigg(\begin{array}{cc} \text{fib}(0) \end{array}\bigg)$

#### $-$  T1 enters fib(4)

- $-$  T1 creates tasks for fib(3) and fib(2)
- T1 and T2 execute tasks from the queue
- T1 and T2 create 4 new tasks
- T1 T4 execute tasks

## **Fibonacci Illustration**

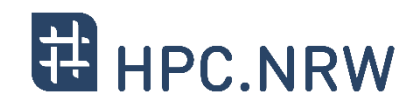

(i) (i)

(cc)

#### Introduction to OpenMP **Introduction to OpenMP** INNOVATION THROUGH COOPERATION.

…

## **Fibonacci Illustration**

 $-$  T1 enters fib(4)

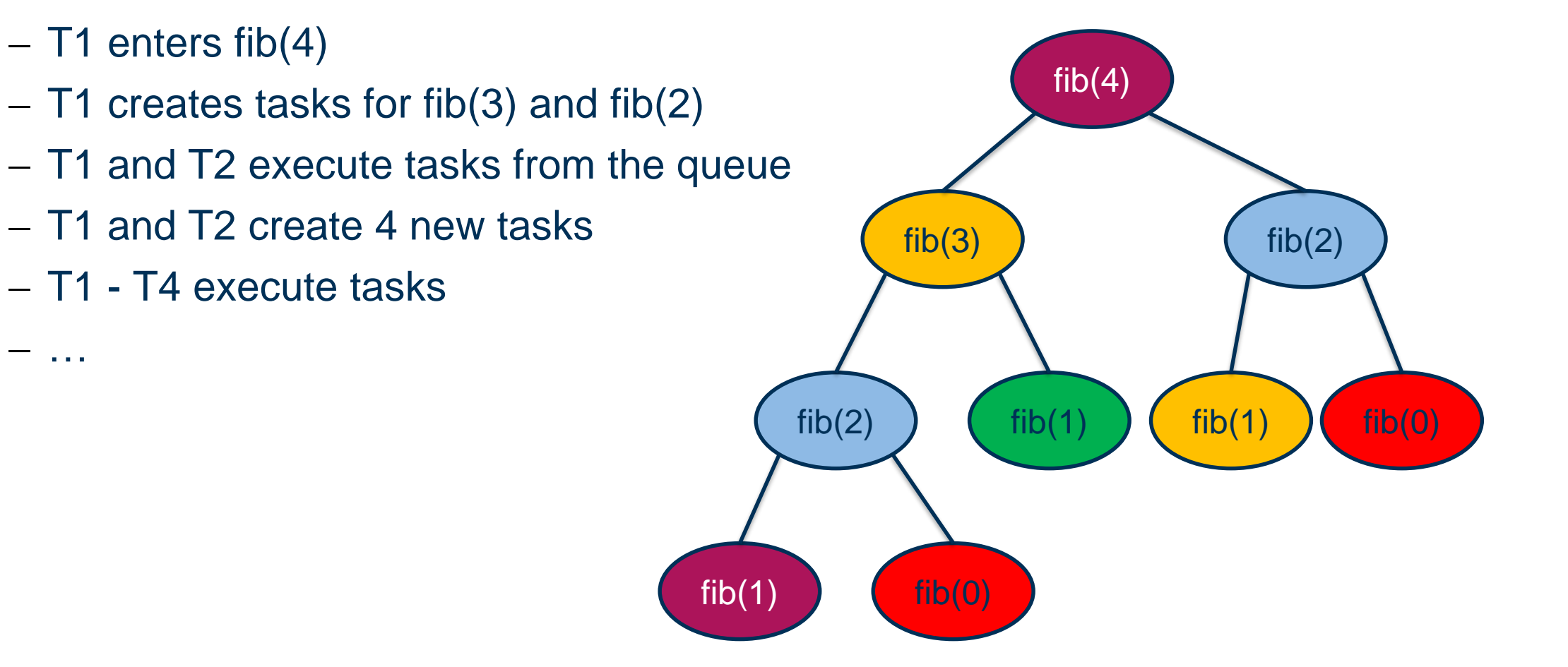

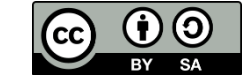

### **EL** HPC.NRW

#### **Scalability measurements (1/3)**

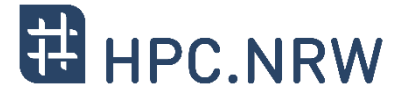

Overhead of task creation prevents scalability!

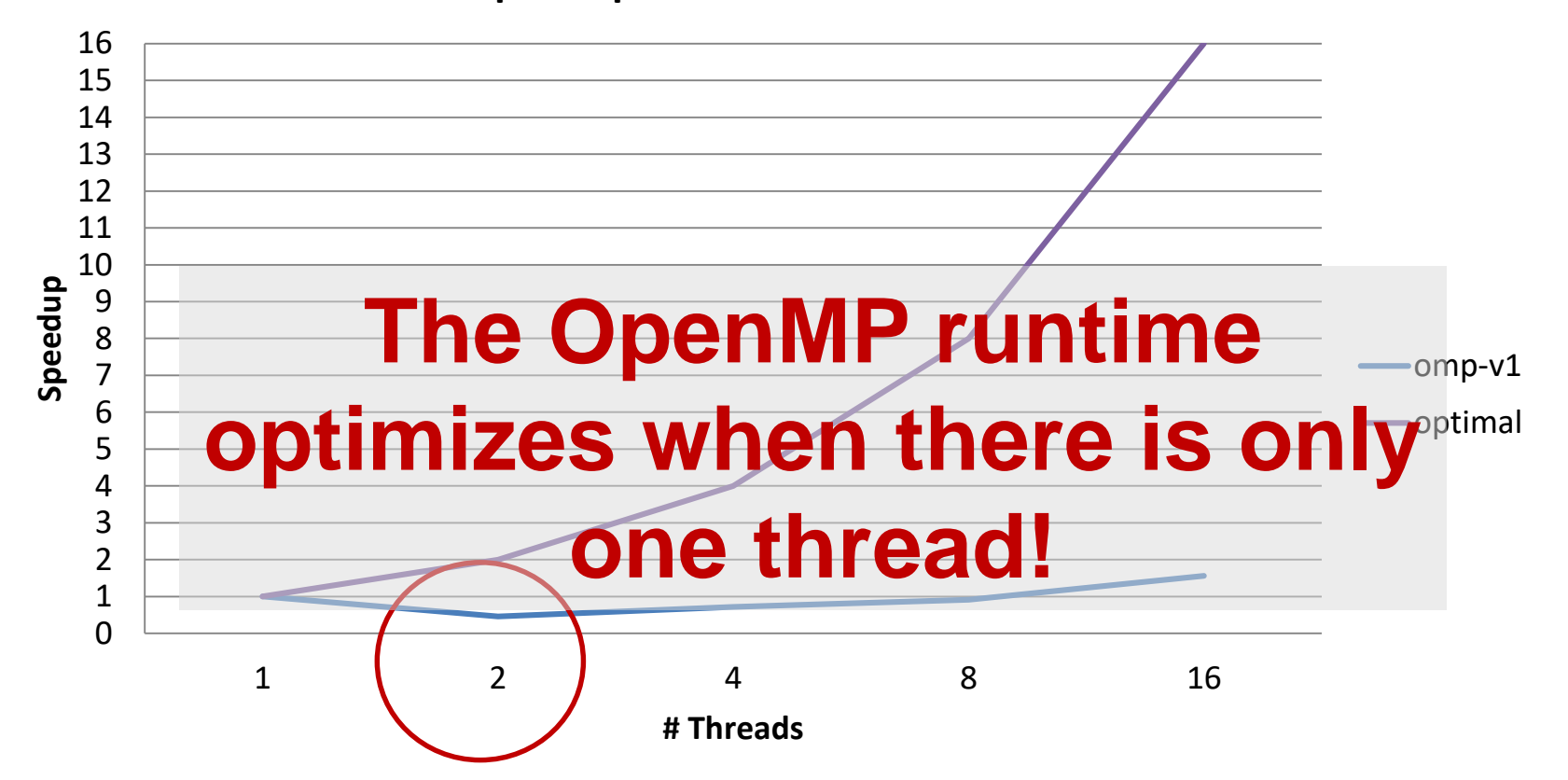

**Speedup of Fibonacci with Tasks**

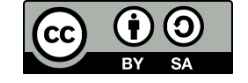

#### **if Clause**

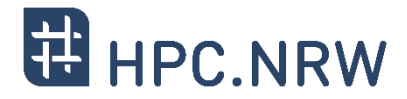

- The if clause of a task construct
	- allows to optimize task creation/execution
	- reduces parallelism but also reduces the pressure in the runtime's task pool
	- for "very" fine grain tasks you may need to do your own (*manual*) if

**#pragma omp task if(expression) {**structured**-**block**}**

- If the *expression* of the "if" clause evaluates to false
	- the encountering task is suspended
	- the new task is executed immediately
	- $-$  the parent task resumes when the task finishes
- This is known as *undeferred* task

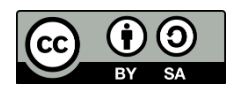

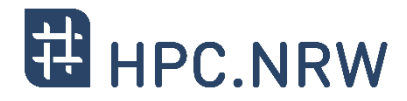

- Improvement: Don't create yet another task once a certain (small enough) n is reached

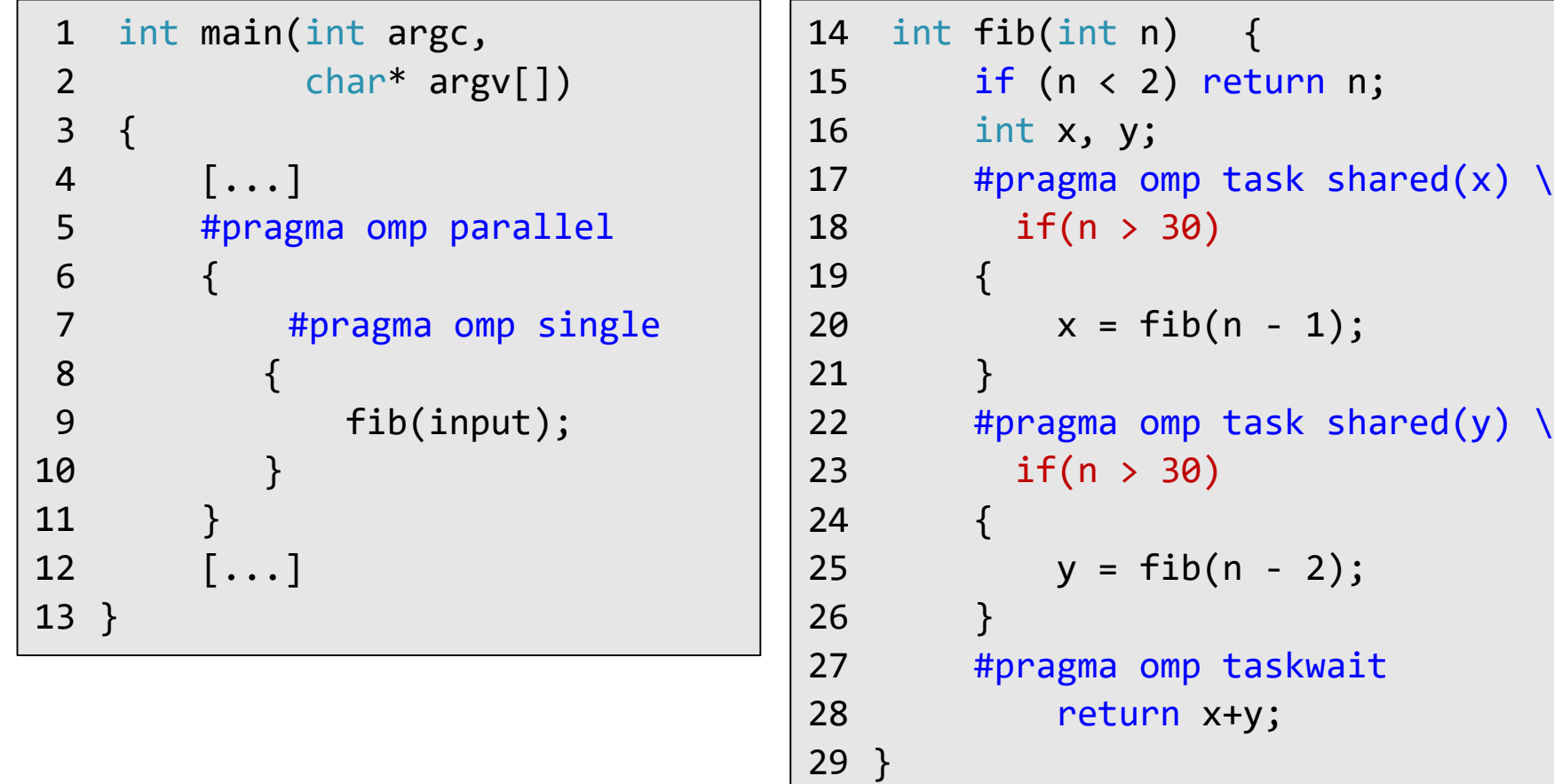

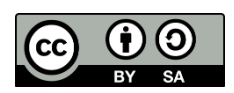

#### **Scalability measurements (2/3)**

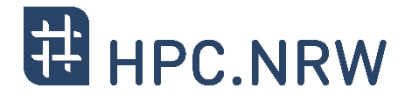

 $\boldsymbol{\mathrm{(O)}}$ 

- Speedup is better, but still not great

login-t, E5-2650 v4, 2x 12 cores @ 2.20 GHz Intel Compiler 16.0.2, fib(45) = 1134903170

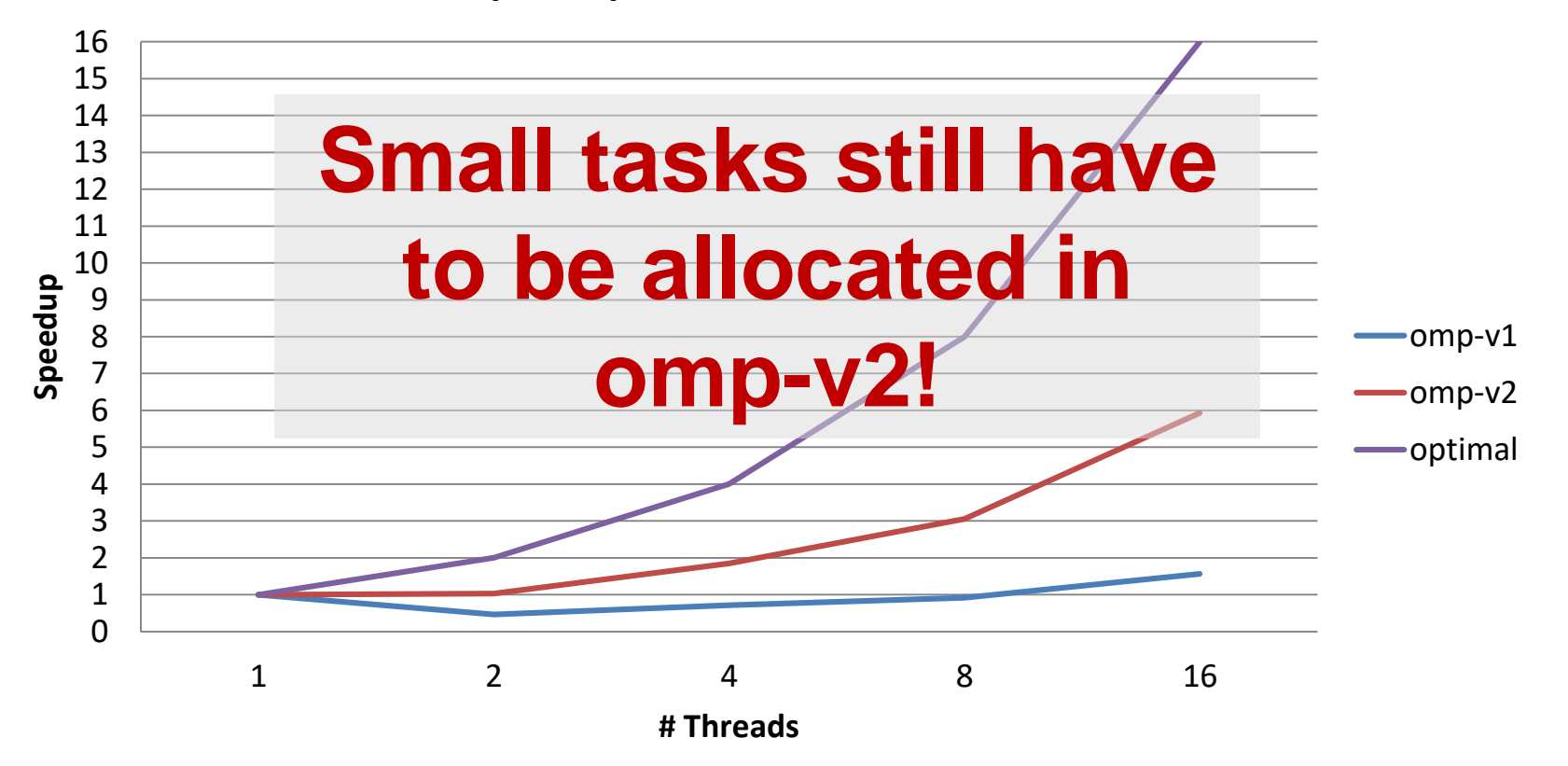

#### **Speedup of Fibonacci with Tasks**

#### **Improved parallelization with Tasking (omp-v3)**

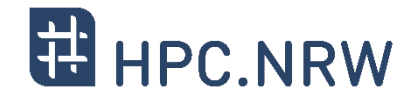

 $-$  Improvement: Skip the OpenMP overhead once a certain  $n$  is reached (no issue w/ production compilers)

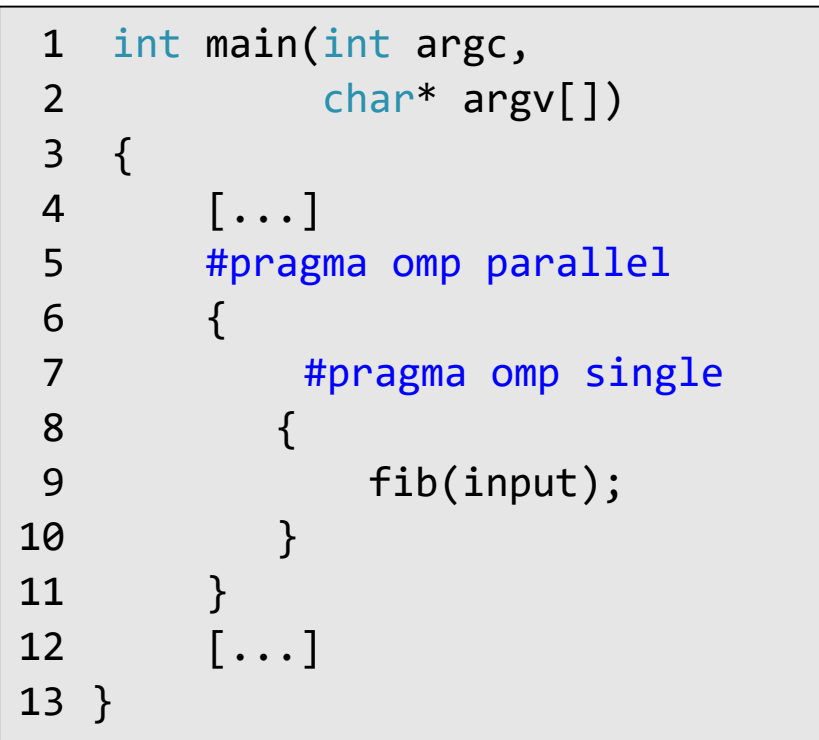

```
14 int fib(int n) {
15 if (n < 2) return n;
16 if (n <= 30)
17 return serfib(n);
18 int x, y;
19 #pragma omp task shared(x)
20 {
21 x = fib(n - 1);22 }
23 #pragma omp task shared(y)
24 {
25 y = fib(n - 2);26 }
27 #pragma omp taskwait
28 return x+y;
29 }
```
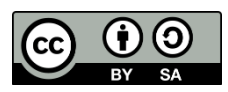

### **Scalability measurements (3/3)**

- Looks promising...

login-t, E5-2650 v4, 2x 12 cores @ 2.20 GHz Intel Compiler 16.0.2, fib(45) = 1134903170

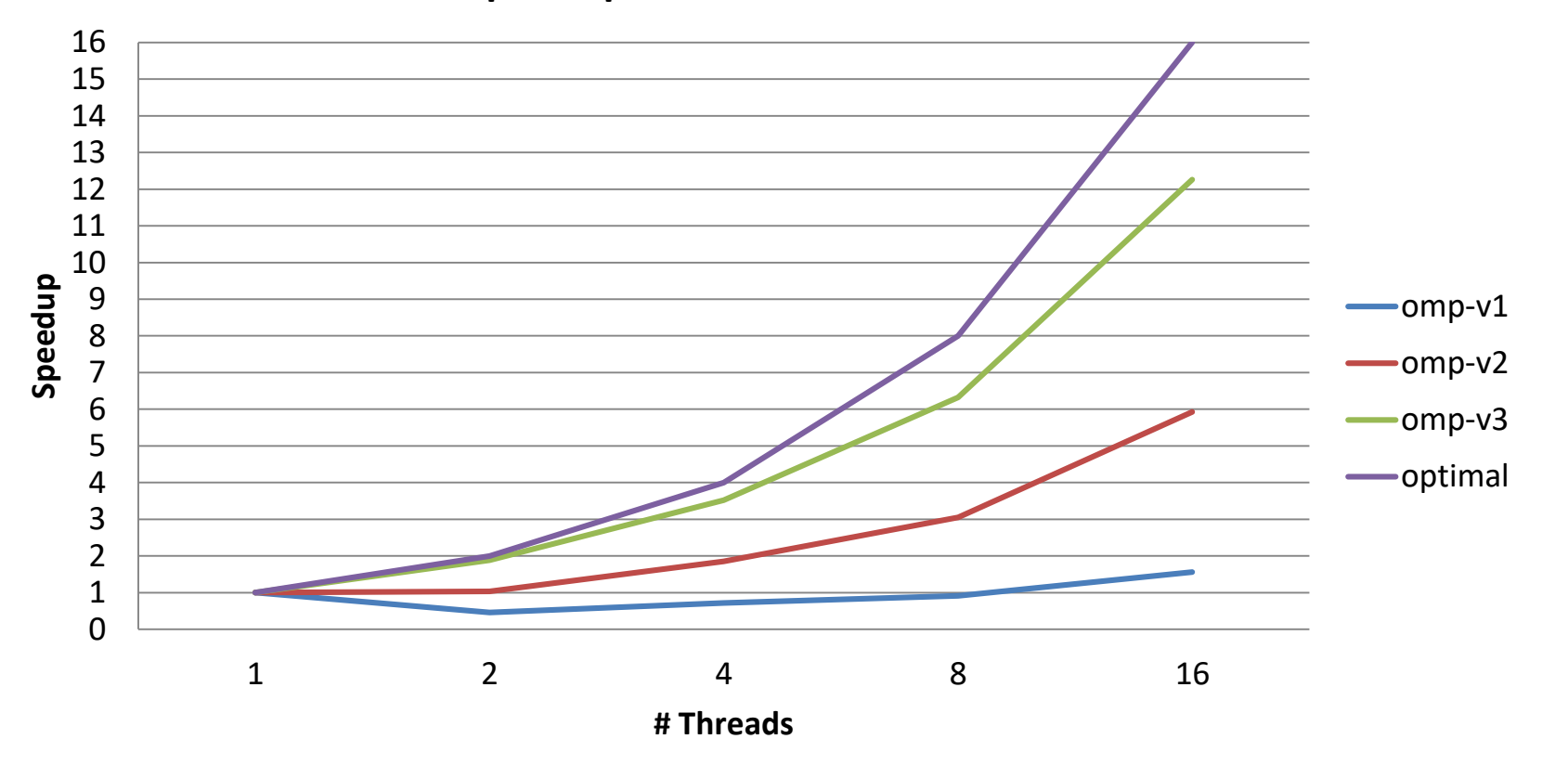

#### **Speedup of Fibonacci with Tasks**

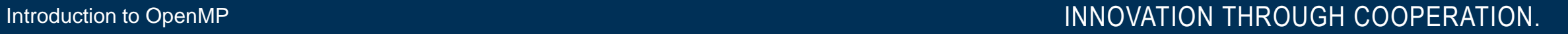

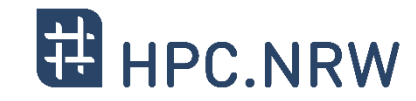

 $\odot$ 

#### **Runtime measurements (1/2)**

**ED** HPC.NRW

- First two versions were slow because of overhead!

login-t, E5-2650 v4, 2x 12 cores @ 2.20 GHz Intel Compiler 16.0.2, fib(45) = 1134903170

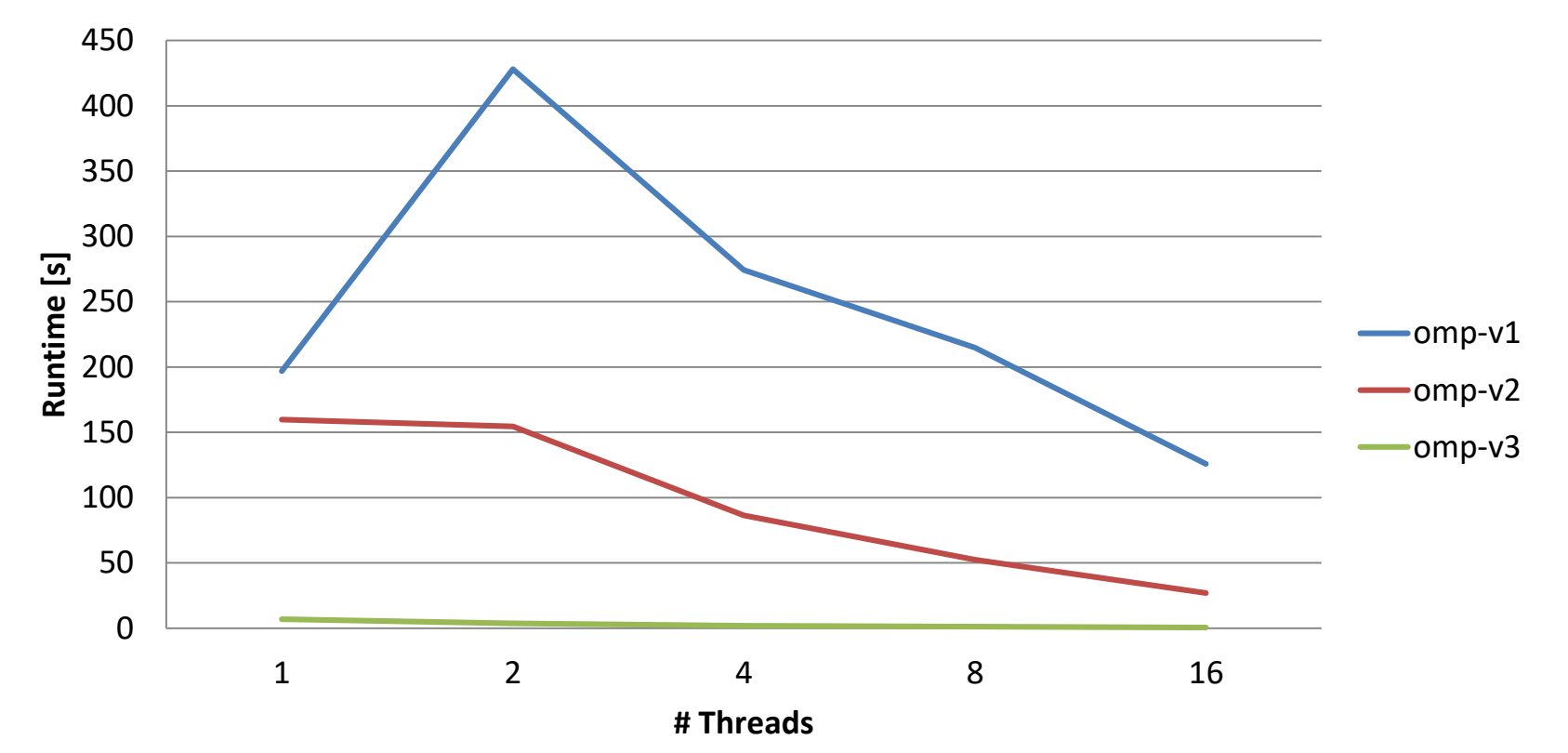

#### **Runtime of Fibonacci with Tasks**

(၁)

#### **Runtime measurements (2/2)**

**ED** HPC.NRW

- Third version is comparable to serial version w/o OpenMP  $\odot$ 

login-t, E5-2650 v4, 2x 12 cores @ 2.20 GHz Intel Compiler 16.0.2, fib(45) = 1134903170

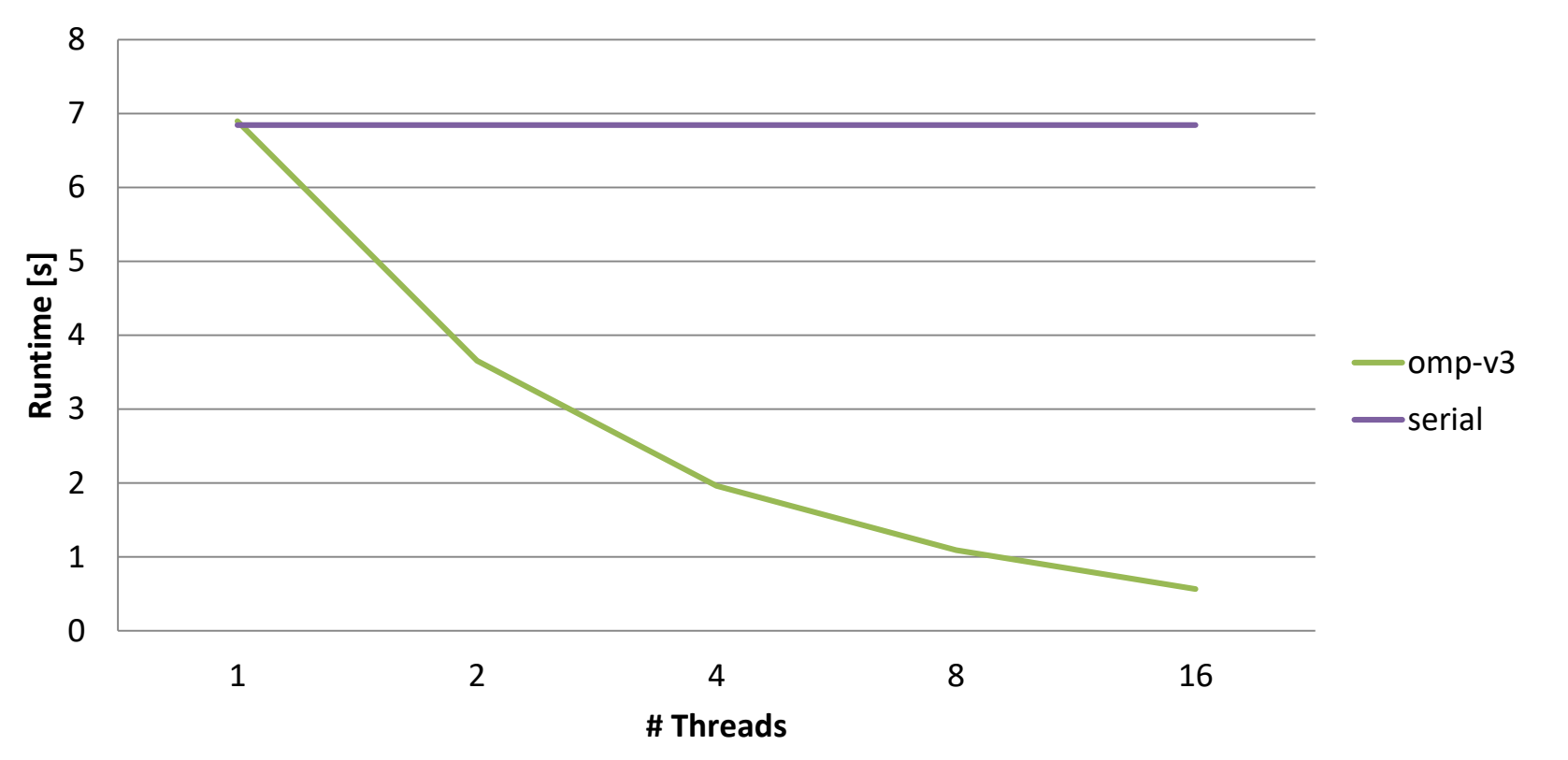

#### **Runtime of Fibonacci with Tasks**

(ව

#### **Tasking Overheads**

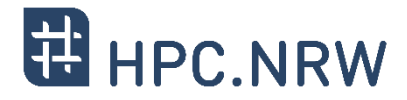

- Typical overheads in task-based programs are:
	- Task creation: populate task data structure, add task to task queue
	- Task execution: retrieve a task from the queue (may including work stealing)
- If tasks become too fine-grained, overhead becomes noticeable
	- Execution spends a higher relative amount of time in the runtime
	- Task execution contributing to runtime becomes significantly smaller
- A rough rule of thumb to avoid (visible) tasking overhead
	- OpenMP tasks: 80-100k instructions executed per task
	- TBB tasks: 30-50k instructions executed per task
	- Other programming models may have another ideal granularity!

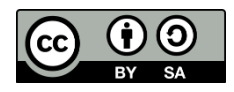

#### **Threads vs Tasks**

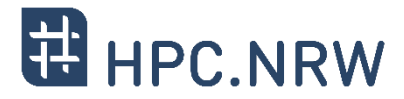

- Threads do not compose well
	- Example: multi-threaded plugin in a multi-threaded application
	- Composition usually leads to oversubscription and load imbalance
- Task models are inherently composable
	- A pool of threads executes all created tasks
	- Tasks from different modules can freely mix
- Task models make complex algorithms easier to parallelize
	- Programmers can think in concurrent pieces of work
	- Mapping of concurrent execution to threads handled elsewhere
	- Task creation can be irregular (e.g., recursion, graph traversal)

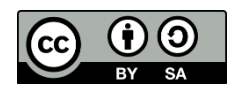

#### **Sometimes You're Better off with Threads…**

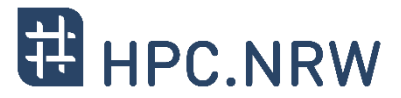

- Some scenarios are more amenable for traditional threads
	- Granularity too coarse for tasking
	- Isolation of autonomous agents
- Static allocation of parallel work is typically easier with threads
	- Controlling allocation of work to cache hierarchy
- Graphical User Interfaces (event thread + worker threads)
- Request/response processing, e.g.,
	- Web servers
	- Database servers

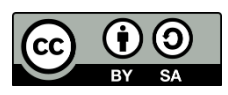

# Questions?

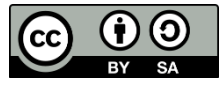